UM1565 Rev D 26 April 2023

# Navigation Database User's Manual

Prepared by: GE Aviation Systems LLC 3290 Patterson Avenue SE, Grand Rapids, MI 49512-1934, USA

#### **GE Aviation Systems LLC Proprietary Information**

The information contained in this document is GE Aviation Systems LLC proprietary information and is disclosed in confidence. It is the property of GE Aviation Systems LLC and shall not be used, disclosed to others or reproduced without the express written consent of GE Aviation Systems LLC, including, but without limitation, it is not to be used in the creation, manufacture, development, or derivation of any repairs, modifications, spare parts, designs, or configuration changes or to obtain FAA or any other government or regulatory approval to do so. If consent is given for reproduction in whole or in part, this notice and the notice set forth on each page of this document shall appear in any such reproduction in whole or in part.

This information is NOT considered subject to US Export Regulations.

© 2019 GE Aviation Systems LLC, USA

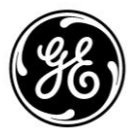

## **Revision History**

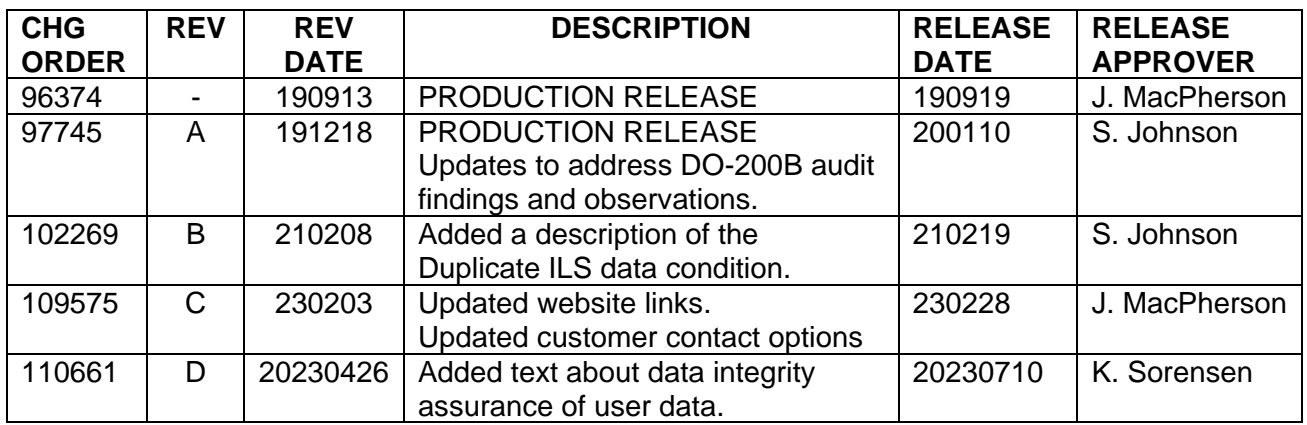

#### **TABLE OF CONTENTS**

### **Paragraph Page**

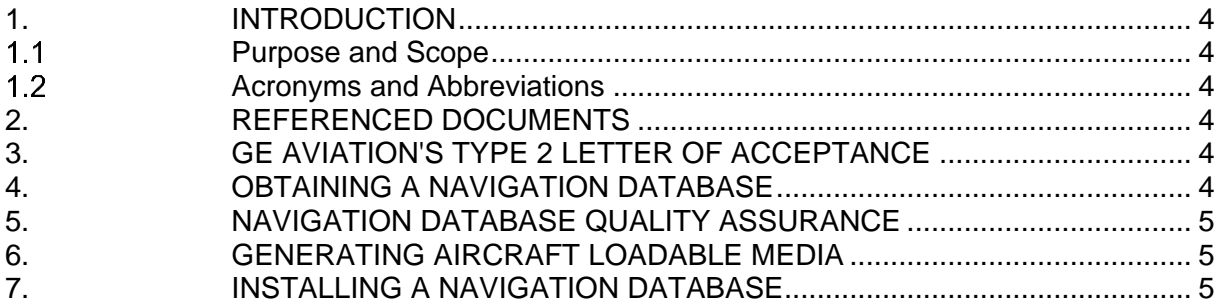

### <span id="page-3-0"></span>**1. INTRODUCTION**

#### <span id="page-3-1"></span>**Purpose and Scope**

This document, prepared by GE Aviation Systems LLC (GE Aviation), is intended to provide operators of aircraft utilizing a GE Aviation Flight Management Computer System (FMCS) with guidance for using their Navigation Database (NDB).

#### <span id="page-3-2"></span>**Acronyms and Abbreviations**

The following acronyms and abbreviations are used throughout this document and are defined here for convenience.

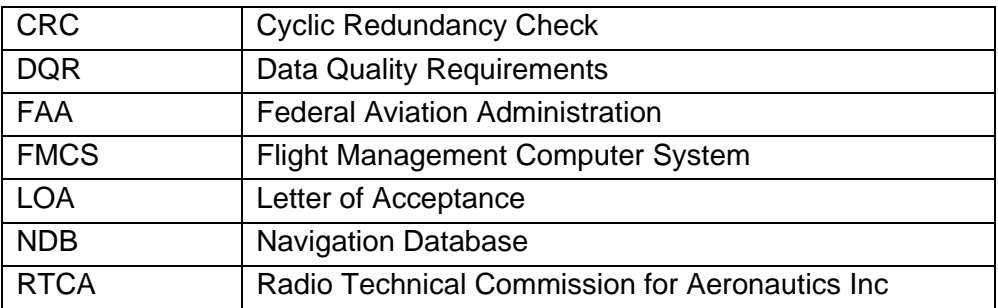

#### <span id="page-3-3"></span>**2. REFERENCED DOCUMENTS**

The following items of the exact issue shown form a part of this document to the extent specified herein. For those items showing no date of issue, the current issue applies.

Federal Aviation Administration (FAA)

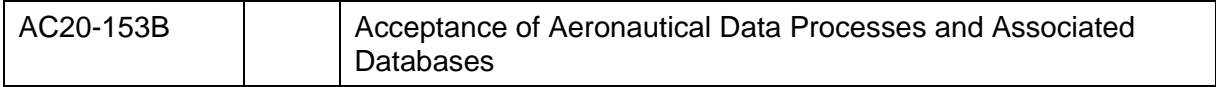

Radio Technical Commission for Aeronautics (RTCA), Inc.

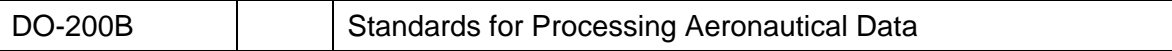

#### <span id="page-3-4"></span>**3. GE AVIATION'S TYPE 2 LETTER OF ACCEPTANCE**

GE Aviation holds Type 2 Letters of Acceptance (LOA) which certify that our process for producing NDBs is compliant to the RTCA DO-200B and FAA AC20-153B standards.

GE Aviation's Type 2 LOAs are available on [our website.](https://www.geaerospace.com/systems/avionics/navigation-guidance/data-services)

#### <span id="page-3-5"></span>**4. OBTAINING A NAVIGATION DATABASE**

To obtain an NDB the operator must contact an approved data supplier. The following data suppliers are approved for use by GE Aviation:

- AeroNavData
- Jeppesen
- Lufthansa Systems FlightNav Inc.
- National Geospatial-Intelligence Agency
- NAVBLUE Limited

**GE Proprietary Information** 4 Use or disclosure of data contained on this page is subject to the restrictions on the cover or first page.

The operator will coordinate with GE Aviation, directly or via the chosen data supplier, to define the NDB parameters. This includes specifying the required terminal & enroute content as well as which versions of FMCS software the NDB is intended to be used with. Lists of accepted FMCS software part numbers are available in GE Aviation's Type 2 LOA, and associated Part Number Matrices, which are available on [our website.](https://www.geaerospace.com/systems/avionics/navigation-guidance/data-services)

#### <span id="page-4-0"></span>**5. NAVIGATION DATABASE QUALITY ASSURANCE**

GE Aviation will deliver a release statement alongside every NDB, which serves as confirmation that the RTCA DO-200B and FAA AC20-153B compliant process was used to produce it. Operators should review this release statement before installing the NDB to verify database assurance and acknowledge any deviations from DQRs or data alterations.

Each NDB will meet the Data Quality Requirements (DQR) and the intended function of the FMCS(s) defined in your NDB parameters, with the exceptions below:

- Airbus's Take-off Securing (TOS-2) feature: In order for your FMCS to take advantage of this feature, you will need to request that high resolution latitude & longitude be included in your NDB parameters.
- Rev2+ (A2.0) Duplicate ILS Facilities: The FMCS software Rev2+ (A2.0) will reset if it attempts to access the first or last ILS record in the NDB **and** there is an ILS record with a duplicate identifier adjacent to it. If this data condition occurs, GE Aviation may need to remove an ILS (and its approaches) from the old cycle. GE Aviation will notify you if any data is removed in this manner.

#### <span id="page-4-1"></span>**6. GENERATING AIRCRAFT LOADABLE MEDIA**

GE Aviation provides easy-to-use specialized software, called NDB Explorer which generates aircraft loadable media from the delivered NDB.

Every NDB contains CRCs to ensure data integrity and a digital signature to ensure data security. As part of generating the loadable media, NDB Explorer verifies the CRCs and digital signature. This ensures that the data received by the user has not been corrupted.

For more information or to download NDB Explorer visit [our website.](https://www.geaerospace.com/systems/avionics/navigation-guidance/data-services)

#### <span id="page-4-2"></span>**7. INSTALLING A NAVIGATION DATABASE**

NDB installation instructions are specific to the aircraft manufacturer. Operators should contact the aircraft manufacturer or data loader manufacturer for instructions on loading the NDB.